## **LIVRET DE VACANCES – A FAIRE POUR LE 01/09/21**

**le professeur de mathématiques de Seconde ramassera le devoir maison, le notera et le corrigera.**

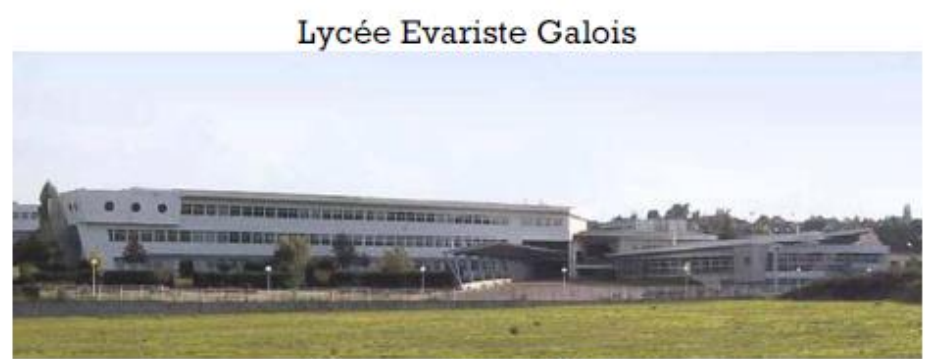

Beaumont-sur-Oise

Collège Jacques Monod

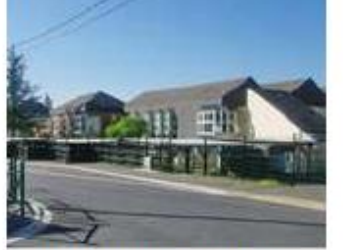

**Beaumont-sur-Oise** 

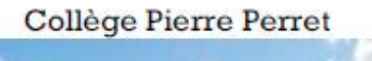

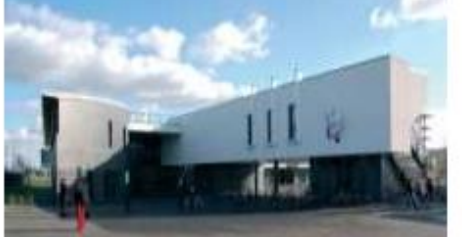

Bernes-sur-Oise

Collège Georges Brassens

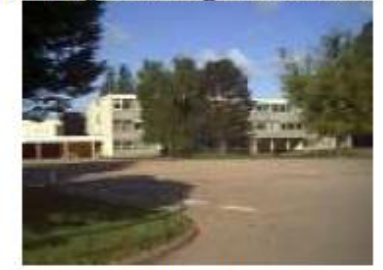

Persan

## **Le livret:**

## **Objectif du Livret :**

Aborder le programme de Mathématiques de Seconde générale et technologique dans les meilleures conditions.

## **Contenu du livret**

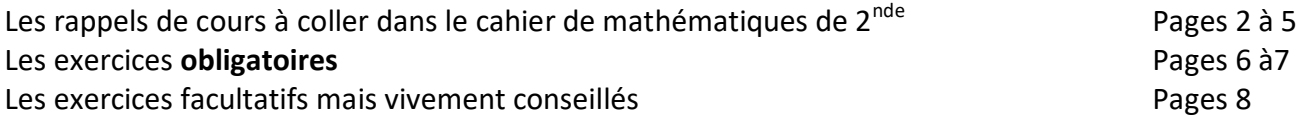

## **Le travail à effectuer**

## **Le travail obligatoire : Un devoir maison noté.**

**Les exercices 1 à 5** doivent être faits **sur une copie double** à rendre lors du premier cours de mathématiques de Seconde. Ce travail sera corrigé et noté par vos professeurs de 2<sup>nde</sup> et permettra de faire un premier bilan des acquis, mais aussi de cibler les lacunes à combler pour bien réussir votre année.

**Le travail facultatif**

**Les exercices 6 à 8 sont, eux, vivement conseillés pour revoir certaines notions qui vous serviront en cours d'année : vous pourrez les faire sur une feuille à part.** Un corrigé sera distribué pas le professeur à la rentrée.

## **Le 1er Cours de mathématiques de Seconde**

Au 1<sup>er</sup> cours de mathématiques il faudra apporter le livret et le travail obligatoire qui devra être rédigé sur une copie double.

## **La calculatrice de 2nde**

L'utilisation d'une calculatrice graphique est obligatoire en classe de Seconde et il est recommandé par le lycée Evariste Galois **d'acheter une calculatrice NUMWORKS** afin de pouvoir bénéficier d'une aide sur son fonctionnement plus efficace de la part des professeurs. Vous pouvez commander cette calculatrice sur une cagnotte en ligne au prix avantageux de 71,99 euros en utilisant l'adresse suivante : <https://promo.numworks.fr/13200>

Le paiement est entièrement sécurisé. La commande sera passée après le 10 septembre, date limite des réservations. Il est inutile d'acheter cette calculatrice dans les commerces car celle-ci n'est disponible que sur le site de Numworks au prix de 79,99 euros.

## **Le mot des professeurs.**

Nous sommes conscients que l'année de 3ème a été compliqué du fait de la situation sanitaire, mais ce livret vous permettra de réactiver des connaissances et des techniques déjà vues en 3<sup>ème</sup>, et fondamentales pour la classe de Seconde. Pour faire le travail écrit demandé, il est possible de s'aider du rappel de cours ou de tout autre document que vous jugerez utile d'utiliser. Vous veillerez à bien justifier vos réponses, en expliquant votre raisonnement par des phrases et en détaillant les calculs comme appris en classe de 3<sup>ème</sup>.

## **Bon courage et bonnes vacances !**

Les professeurs de mathématiques des collèges et du lycée.

#### **FRACTIONS**

Signe :  $a$  et  $b$  sont des nombres entiers relatifs ( $b$  non-nul) :

$$
\frac{-a}{b} = \frac{a}{-b} = -\frac{a}{b}
$$
 
$$
\frac{-a}{-b} = \frac{a}{b}
$$

Simplifications de fractions :  $a$ ;  $b$  et  $c$  sont des nombres entiers relatifs ( $b$  et  $c$  non-nuls) :

$$
\frac{a}{b} = \frac{a \times c}{b \times c} \qquad \qquad \frac{a}{b} = \frac{a \cdot c}{b \cdot c}
$$

 $\triangleright$  Opérations sur les fractions : a; b; c et d sont des nombres entiers relatifs (b; c et d non-nuls) :

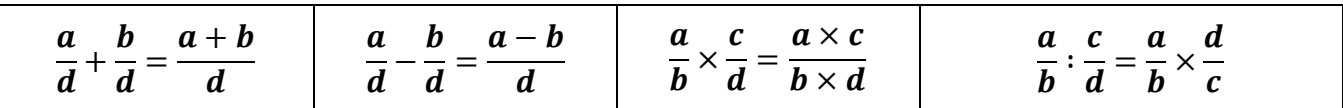

#### **PUISSANCES**

#### $\blacktriangleright$  Les puissances de 10 :

n est un nombre entier positif

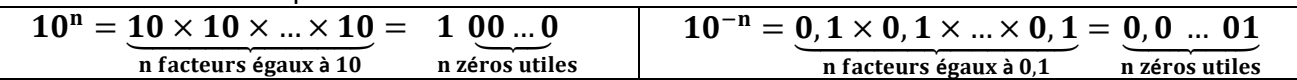

Quels que soient les nombres entiers relatifs n et m :

$$
10^m \times 10^n = 10^{m+n} \qquad \qquad \frac{10^m}{10^n} = 10^{m-n} \qquad \qquad (10^m)^n = 10^{m \times n}
$$

La notation scientifique : **732 800 =** , ×

732 800 = 
$$
(7,328) \times 10^5
$$

Nombre compris entre 1 et 10 ( $10$  exclu) Une puissance de 10 Autres exemples : **0.003 2 =**  $3.2 \times 10^{-3}$  $\ddot{}$  ; **4,51** =  $4$ , 51  $\times$   $10^0$  ; 31 275 = 3, 127 5  $\times$   $10^4$ 

 $\triangleright$  Définition et conventions : a étant un nombre réel et n un nombre entier supérieur ou égal à 2 :

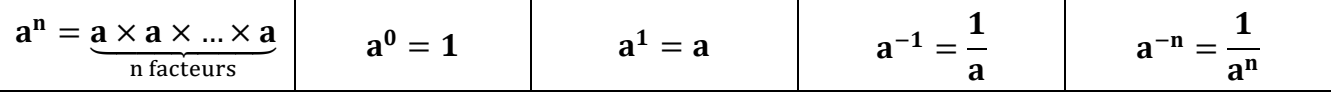

## $\triangleright$  Opérations sur les puissances : a et b étant des nombres réels non nuls et m et n des nombres entiers relatifs :

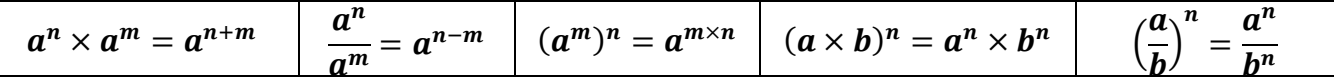

Les préfixes

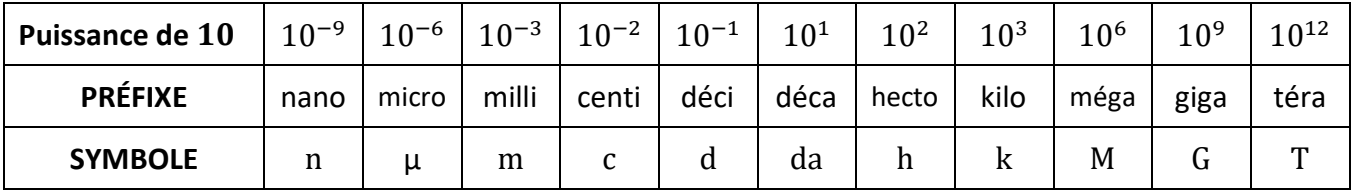

 Divisibilité - un nombre entier est divisible : par 2 si son chiffre des unités est pair. par 3 si la somme de ses chiffres est divisible par 3. par 5 si son chiffre des unités est 0 ou 5. par 9 si la somme de ses chiffres est divisible par 9. par 10 si son chiffre des unités est 0.

### $\triangleright$  Nombres premiers :

Un nombre est premier s'il possède exactement deux diviseurs qui sont 1 et lui-même.

 $\triangleright$  Décomposition en produit de facteurs premiers :

Tout nombre non premier peut se décomposer en produits de facteurs premiers. Cette décomposition est unique (même si l'on peut changer l'ordre des facteurs)

 $60 = 2 \times 2 \times 3 \times 5$  est une décomposition du nombre 60 en produits de facteurs premiers. En effet, chaque facteur de la décomposition est un nombre premier.

## **DEVELOPPEMENT - FACTORISATION**

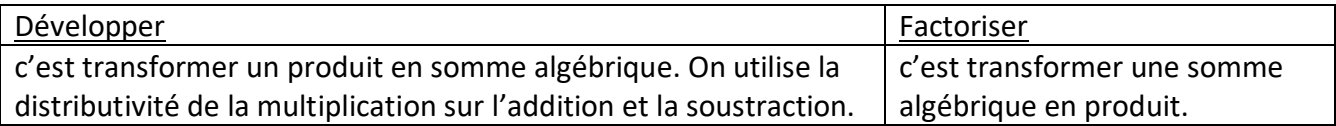

- $\triangleright$  Formules à connaitre :
- $k, a, b, c$  et  $d$  sont des nombres relatifs :

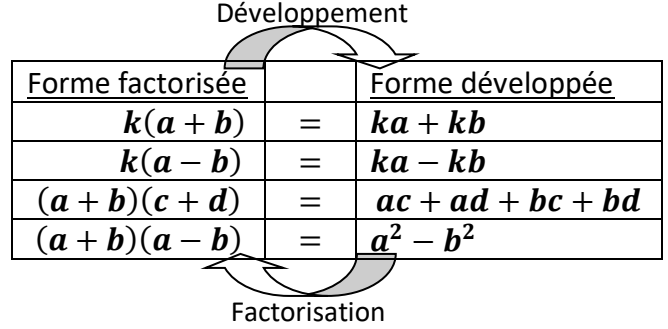

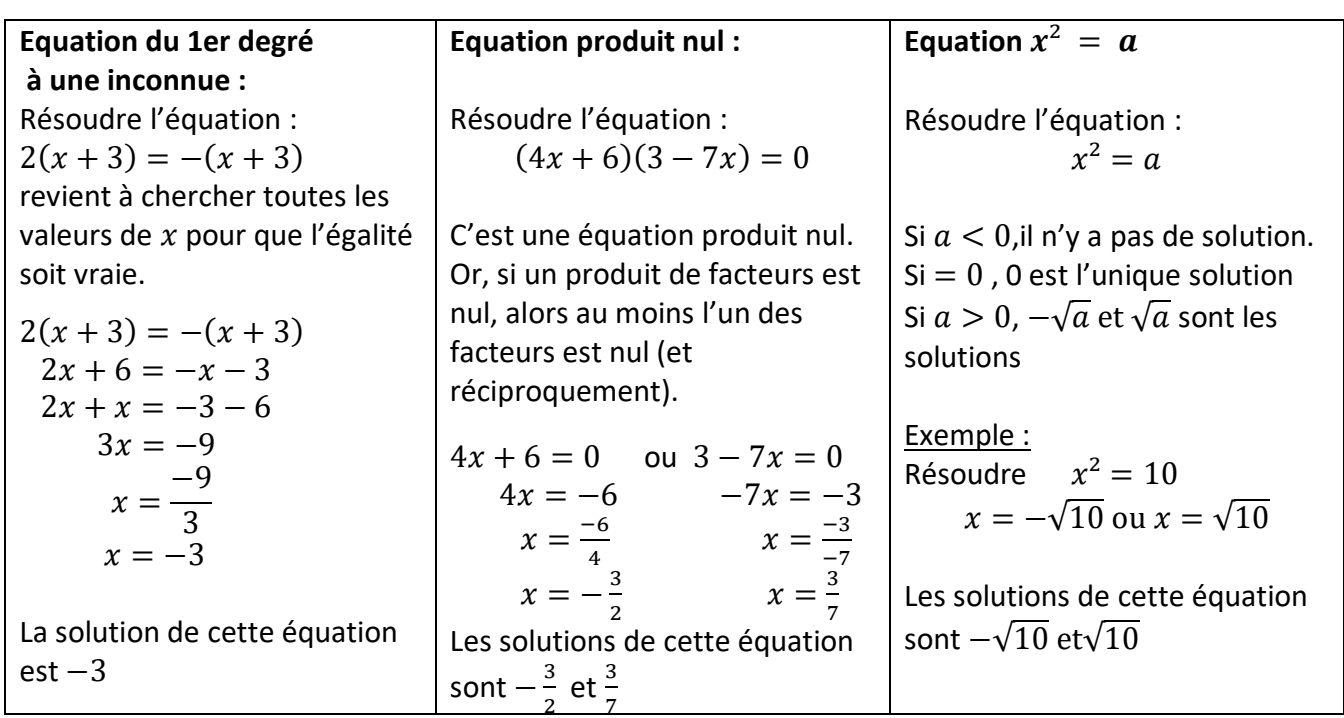

## **EQUATIONS – EQUATIONS PRODUIT NUL**

 Présentation **:**  est appelée une fonction. C'est une « machine » mathématique qui, à un nombre donné, fait correspondre un autre nombre.

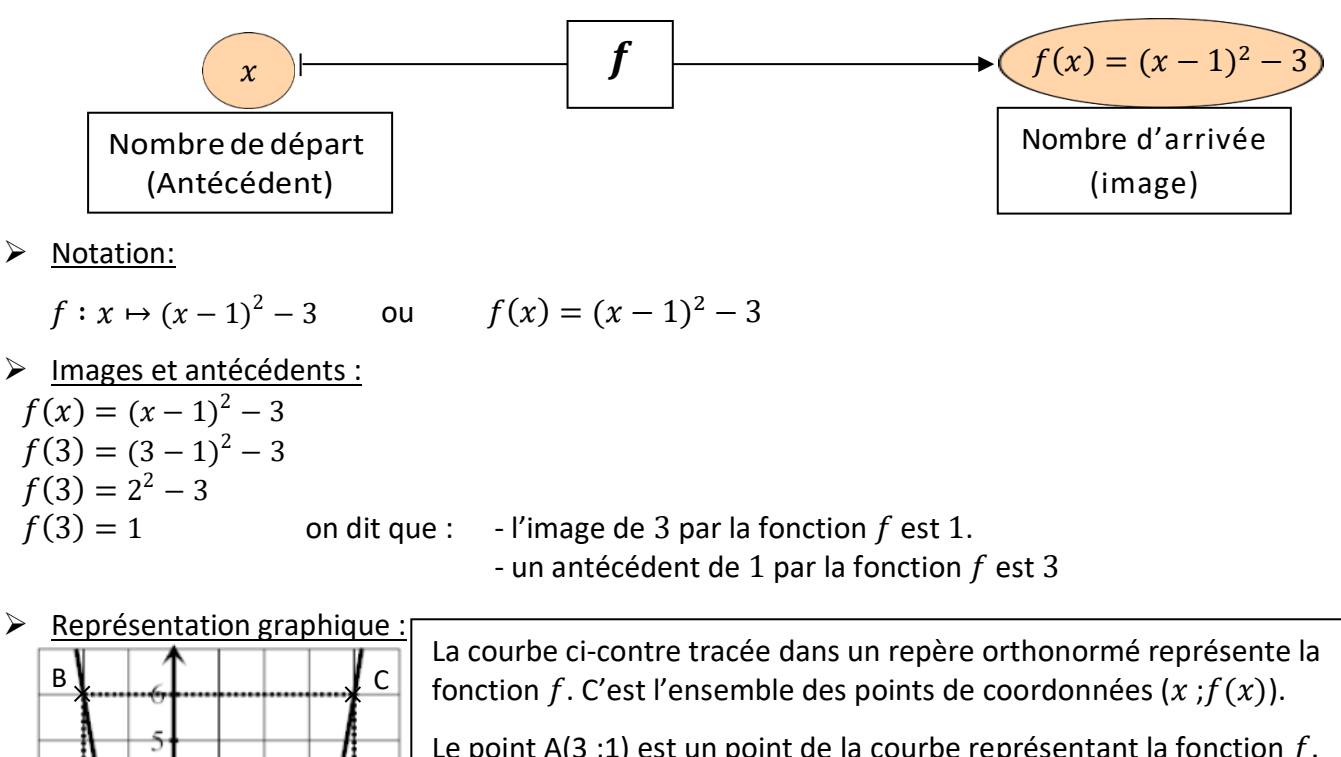

Le point  $A(3;1)$  est un point de la courbe représentant la fonction f. Cela signifie que l'image de 3 est 1 par la fonction  $f$  et qu'un antécédent de 1 est 3 (on retrouve ainsi ce qui a déjà été déterminé par le calcul).

Les points B(-2 ;6) et C(4 ;6) sont également des points de la courbe représentant la fonction  $f$ . Cela signifie que des antécédents de 6 par la fonction  $f$  sont -2 et 4.

Il n'existe aucun point ayant -3,5 en ordonnée et appartenant à la courbe. Cela signifie que -3,5 n'a pas d'antécédent par la fonction  $f$ .

## **Parfois vu en 3ème et sera revu en 2nde :**

A

 $\triangleright$  Fonctions affines : a et b étant deux nombres relatifs fixés.

 $f: x \mapsto ax + b$  est appelée une fonction affine.

Toute fonction affine est représentée par une droite.

La droite (d) représentant la fonction f définie par  $f(x) = ax + b$  admet pour coefficient directeur  $a$  et pour ordonnée à l'origine  $b$ .

## Cas particuliers :

-13

 $f: x \mapsto ax$  est appelée fonction linéaire.

Une fonction linéaire est une fonction affine pour laquelle  $b = 0$ . Elle traduit une situation de proportionnalité.

Une fonction linéaire est représentée par une droite passant par l'origine.

 $f: x \mapsto b$  est appelée fonction constante.

Une fonction constante est une fonction affine pour laquelle  $a = 0$ 

Une fonction constante est représentée par une droite parallèle à l'axe des abscisses.

## **PROBABILITES**

 $\frac{1}{2}$  Impossib

Lancer un dé à 6 faces est une expérience aléatoire.

### $\triangleright$  Vocabulaire :

Chacun des **résultats possibles** d'une expérience est une **issue** de l'expérience. Lorsqu'un dé à 6 faces est une expérience aléatoire avec 6 possibilités. Il y a donc 6 issues : 1 ; 2 ; 3 ; 4 ; 5 et 6.

L'événement A « obtenir un 2 » est constitué d'une seule issue. Il est donc appelé un **événement élémentaire.**

L'événement B « obtenir un nombre compris entre 1 et 6 » contient **toutes les issues.** C'est donc un **événement certain.**

L'événement C « obtenir un 7» ne contient **aucune issue.** C'est donc un **événement impossible.**

L'événement A « obtenir un 2 » et l'événement D « obtenir un nombre impair », constitué des issues 1 ; 3 et 5, n'ont pas d'issues en commun. Ils ne peuvent donc pas se produire en même temps. On dit qu'ils sont **incompatibles**.

L'**événement contraire** de l'événement A est l'événement « **non A** » aussi noté  $\overline{A}$  (lire : « A barre »). Il est constitué de toutes les issues qui ne constituent pas  $A$ , donc des issues 1; 3; 4; 5 et 6.

## Calcul d'une probabilité :

La probabilité d'un évènement est un nombre compris entre 0 et 1 qui exprime « la chance qu'a un évènement de se produire ».

La probabilité d'un évènement A est :

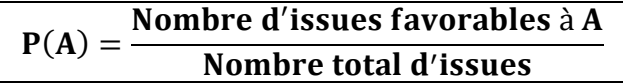

Dans l'expérience du lance de dé : P(A) =  $\frac{1}{6}$  $\frac{1}{6}$  et P(D) =  $\frac{3}{6}$ 6

La probabilité d'un événement certain est 1 et celle d'un événement impossible est 0.

La probabilité de l'événement contraire de A peut se calculer de la façon suivante :

$$
P(\overline{A})=1-P(A)
$$

Dans notre exemple :  $P(\overline{A}) = 1 - P(A) = 1 - \frac{1}{6}$  $\frac{1}{6} = \frac{5}{6}$ 6

### **STATISTIQUES**

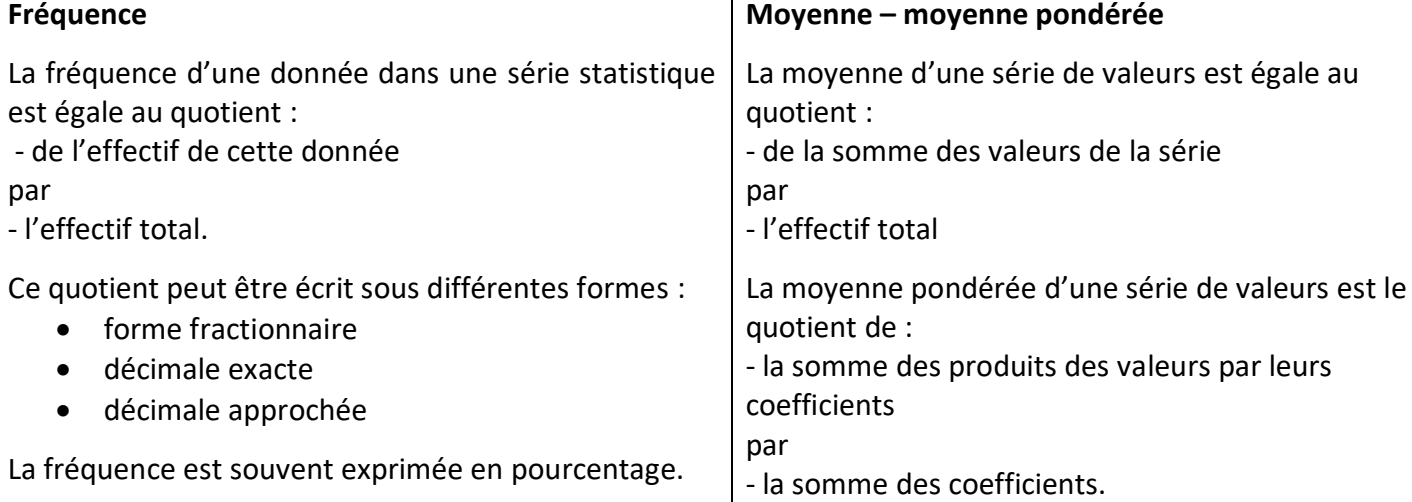

## **Exercices à rendre sur copie double le jour du premier cours de mathématiques de la classe de 2nde générale et technologique au lycée Evariste Galois.**

**Exercice 1 :** Fonction, par lecture graphique.

Ci-dessous est représentée graphiquement une fonction ℎ.

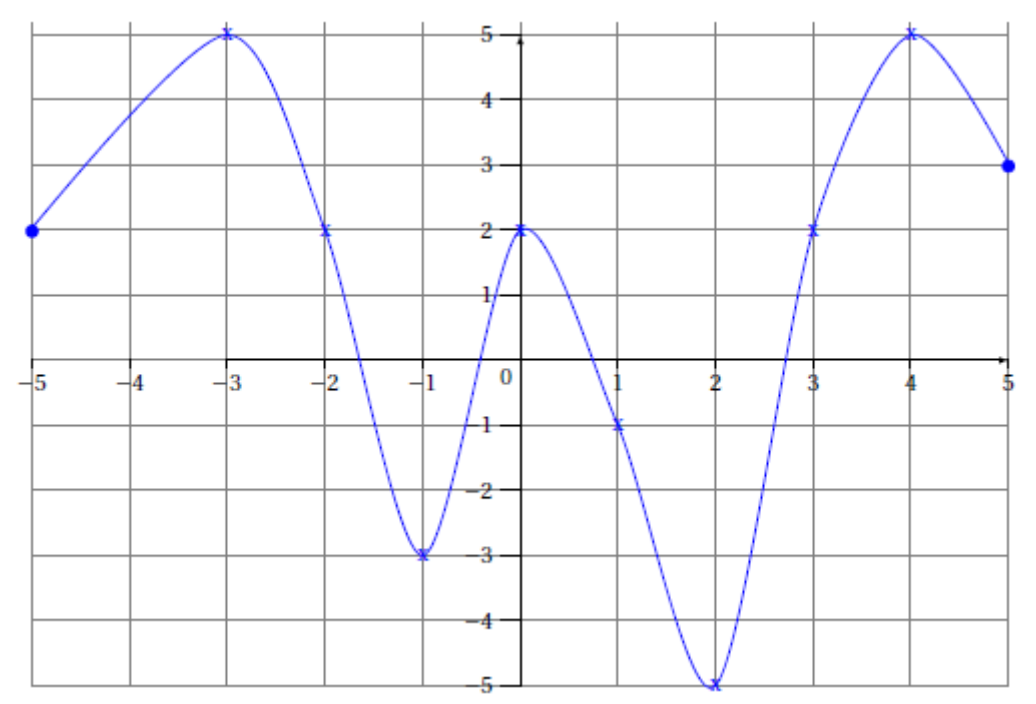

- 1) **Recopier** et compléter :
	- a) L'image de 2 par la fonction  $h$  est ...
	- b)  $h(-3) = ...$
	- c) Les antécédents de 2 par la fonction ℎ sont : ……………………………….
- 2) Combien le nombre -2 a-t-il d'antécédents par la fonction  $h$  ?

**Exercice 2 :** Fonction, par calcul.

On considère la fonction f définie par  $f(x) = 5x - 7$ .

- 1) Calculer  $f\left(-\frac{4}{3}\right)$  $\frac{4}{3}$
- 2) Calculer l'image de 2 par la fonction  $f$ .
- 3) Calculer l'antécédent de  $-17$  par la fonction f.

### **Exercice 3 :** Calcul littéral

1) Développer les expressions suivantes :

 $A = 3x(6x - 1)$   $B = (2x - 7)(4 - x)$   $C = 5x - 7 - (4x + 2)$   $D = 2(7 - x)$ 2) Factoriser les expressions suivantes :

 $E = 4x - 7x^2$   $F = 21x + 7$   $G = 16x^2 - 49$   $H = (7 - x)(5x + 1) + (7 - x)(2 - 3x)$ 3) Résoudre les équations suivantes :  $5x + 1 = 11$   $4x - 9 = 2x - 3$   $(x - 5)(2x + 8) = 0$   $x^2 = 21$ 

#### **Exercice 4 :** Probabilités

Pour mieux satisfaire ses clients, une agence de voyage leur a envoyé un questionnaire. Parmi les 200 réponses reçues, 100 % des personnes déclarent partir en vacances cette année avec cette agence.

Le tableau incomplet ci-dessous présente la répartition des réponses obtenues.

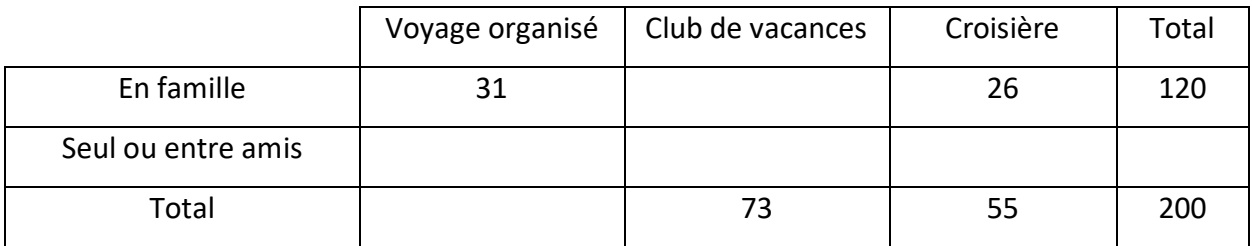

1) **Recopier** et compléter le tableau ci-dessus.

2) On choisit un client au hasard parmi les deux cents qui ont répondu au questionnaire.

On donne les événements suivants :

A : « le client choisi part en famille »

B : « le client choisi préfère les croisières»

C : « le client choisi ne part pas en club de vacances»

- a) Calculer p(A) ; p(B) et p(C). *Les résultats seront donnés sous forme décimales.*
- b) Comment qualifie-t-on l'événement D : « le client choisi reste chez lui » ?
- c) Comment qualifie-t-on l'événement E : « le client choisi part en vacances» ?
- 3) On choisit au hasard une personne qui a déclaré partir en vacances en famille. Quelle est la probabilité qu'elle préfère les clubs de vacances ? ( on notera F cet événement).

### **Exercice 5 :** Calculs numériques

1) Calculer, sans calculatrice et en détaillant les calculs, les opérations suivantes.

 $a = -$ 3  $\frac{1}{5}$   $\times$ 4  $\frac{1}{7}$   $b=$ 4  $\frac{1}{3}$  + 6  $\frac{1}{7}$   $c =$ 7  $\frac{1}{3}$  ÷ 5  $\frac{1}{14}$   $d=$ 8  $\frac{2}{3}$  – 7 6  $e =$ 9  $\frac{1}{2} \times 5$   $f =$ 8  $\frac{1}{7} \div 6$  $g =$ 4  $\frac{1}{5}$  + 2  $\frac{1}{3}$   $\times$ 7 2  $h =$ 1  $\frac{1}{4}$  – 6  $\frac{1}{7} \div$ 1  $\frac{1}{2}$  + 1  $\frac{1}{3}$ 

2) Donner l'écriture scientifique de chacun des nombres suivants.

$$
740\ 100 = 273,415 = 0,0789 = 0
$$

3) Ecrire sous la forme d'une puissance de 10 :

$$
10^{-7} \times 10^{2} \qquad \qquad \frac{10^{-1}}{10^{-6}} \qquad \qquad (10^{-2})^{7} \qquad \qquad \frac{10^{4} \times 10^{-3}}{10^{6}}
$$

# Exercices facultatifs mais vivement conseillés ! (le corrigé sera distribué par le professeur de la classe de 2nde)

**Exercice 6 :** Programme de calcul

Choisir un nombre Ajouter 4 Multiplier le résultat par 2 Soustraire 7

- 1) Effectuer le programme avec le nombre 10 et donner le résultat du programme.
- 2) Même question avec le nombre -1.
- 3) On choisit  $x$  comme nombre de départ. Donner l'expression du résultat ainsi obtenu.
- 4) Développer et réduire l'expression obtenue à la question précédente.
- 5) Que nombre doit-on choisir au départ pour trouver 10 ?

### **Exercice 7:** Arithmétique

- 1) Décomposer en produit de facteurs premiers les nombres 504 et 360.
- 2) En déduire la forme irréductible de la fraction  $\frac{504}{200}$  $\frac{56}{360}$ .

### **Exercice 8 :** Statistiques

Dans une maternité, on a enregistré la taille des bébés nés sur une période d'un mois.

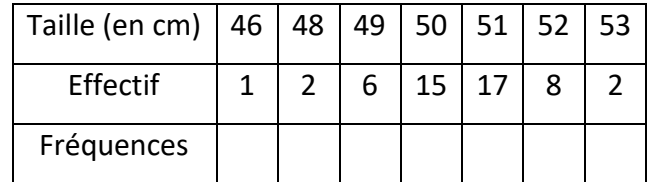

- 1) Calculer la moyenne de la série. Arrondir au dixième.
- 2) Compléter la ligne des fréquences de la série. Arrondir chaque résultat au centième.
- 3) Quel est le pourcentage de bébés ayant une taille allant de 49 à 52 cm ? arrondir au dixième.